## **Linken von BECKER B-Tronic mit kompatiblen Produkten**

## Sendertypen der Herstellers Busch-Jaeger

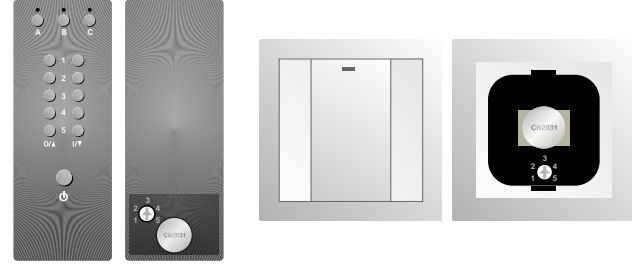

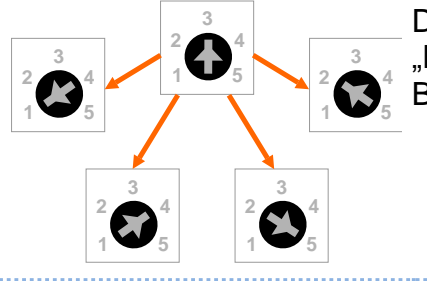

Den Sender mittels Drehschalter auf der Rückseite aus dem "Normalmodus" in den "Linkmodus" umstellen und die gewünschte Betriebsart einstellen: 1 = Rollladen / Jalousie  $2 = S$ chalter  $4 =$  Dimmer 5 = KNX-Szene (für B-Tronic nicht nutzbar) Empfänger in Lernbereitschaft versetzen bzw. Linkvorgang einleiten. Siehe hierzu die Anleitung des Empfängers.

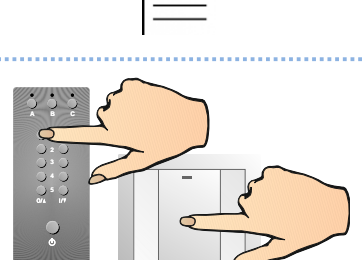

Taste am Sender betätigen und gedrückt halten, mit der der Empfänger bedient werden soll.

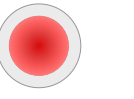

LED am Sender leuchtet für 5 Sekunden rot

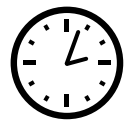

Warten, bis der Empfänger den Link quittiert. Siehe hierzu die Anleitung des Empfängers.

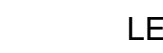

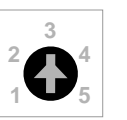

LED am Sender erlischt.

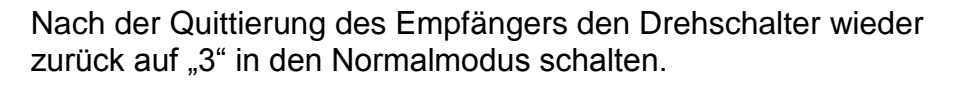

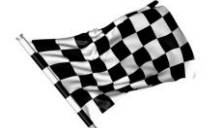

Der Linkvorgang ist abgeschlossen und der Empfänger kann mit dem Sender bedient werden.

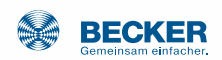